## **Compatibilité CAST3M / FERVIEW**

#### **Z.Q. FENG / J.M. CROS / G. TURBELIN**

**LME/Université d'Evry**

## **Introduction**

☞ Historique :

- ➭ Logiciels de la gamme FER développés/utilisés au LME
- $\Rightarrow$  Besoin d'un mailleur  $\longrightarrow$
- → CAST3M ?<br>s résultats ? –<br>cussion)<br>ur SORT (mot<br><mark>es + CHPOINT</mark>  $\heartsuit$  Comment transférer les résultats ?  $\longrightarrow$ → Recherche des solutions<br>clé 'FER')<br>.<br>S<br>AST3M existantes (liste de discussion)
- ➭ Extension de l'opérateur SORT (mot clé 'FER')
- ➭ Récupération **Maillages <sup>+</sup> CHPOINTs**
- ☞ Bilan des logiciels compatibles avec CAST3M

☞ **Post-traitement** des résultats CAST3M avec FERVIEW

#### Compatibilité CAST3M / FERVIEW Première Partie

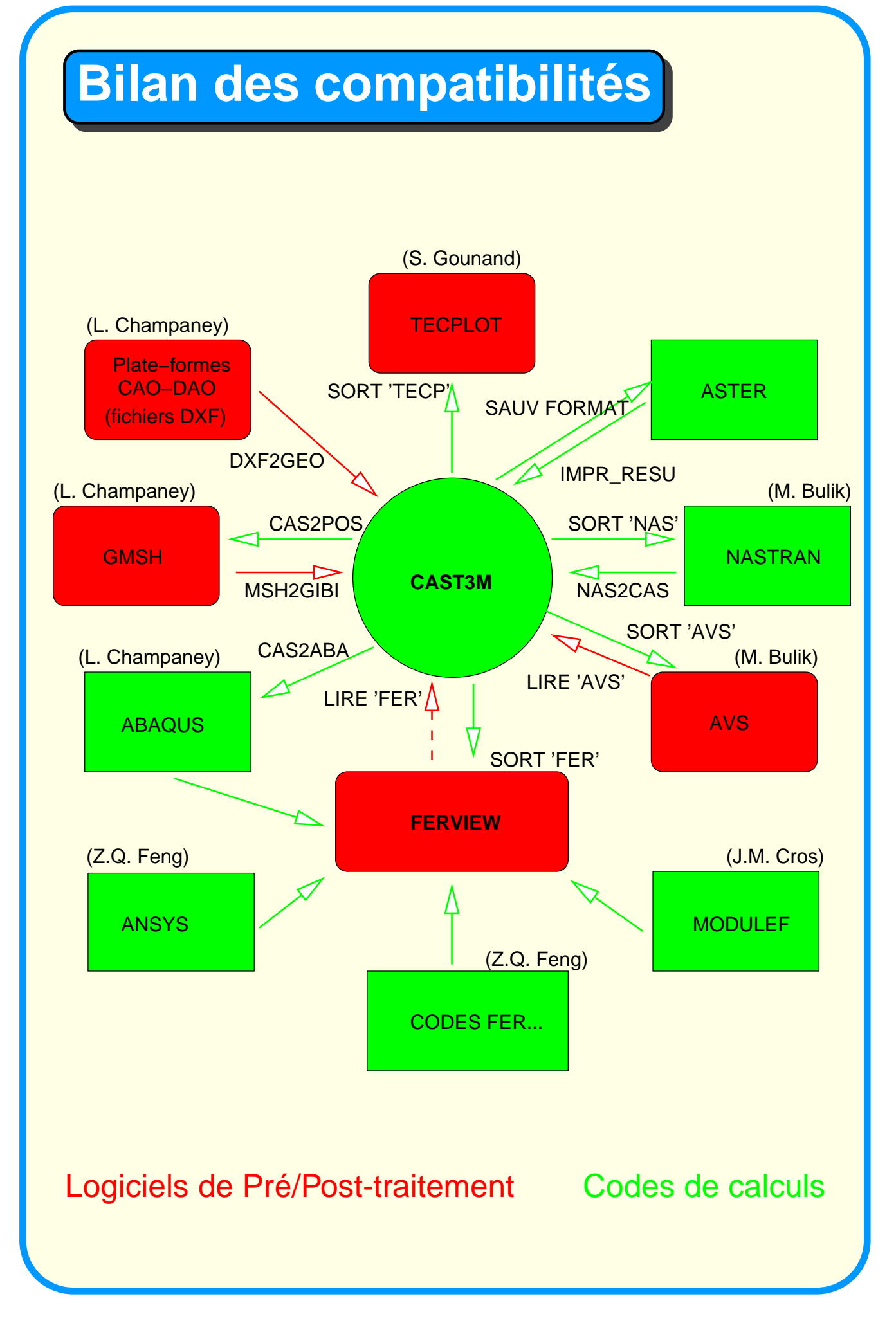

## **Mise en oeuvre**

- ☞ Directive SORTir (prsort.eso)
- ➭ Mot clé 'AVS' (soravs.eso <sup>+</sup> avsmel.eso)
- ➭ Mot clé 'TECP'(sortcp.eso)
- ➭ Mot clé 'NAS' (sortnas.eso)
- ➭ **Mot clé 'FER'** (sorfer.eso <sup>+</sup> fermel.eso)

```
☞ Syntaxe :
```

```
OPTI SORT 'toto.asc' ;
```

```
SORT 'FER' GEO1 (CHPO1 ... CHPOn) ('TITR' CHAI1)
```
('SUIT' (ENT1)) ('TEMP' FLOT1) ;

# **Résultats**

- ☞ **Récupération de maillages**
- ➭ Tous types d'éléments (1D, 2D, 3D)
- ➭ Grand nombre de DDL (! taille fichier de sortie)
- ➭ Rapidité du chargement
- ☞ **Récupération de CHPOINTS**
- ➭ Intersection CHPOINTs/Maillage non vide
- $\hbox{\large $\Rightarrow$}$  Valeurs aux noeuds  $\longrightarrow$  extrapolation nécessaire pour CHPOINT CENTRE (ELNO) ou MCHAML (CHAN NOEUD puis CHAN CHPO)

# **Résultats / suite**

- ☞ Mots clés 'SUIT' et 'TEMP'
- ➭ Enregistrements à la suite du fichier
- $\Rightarrow$  Evolutions temporelles  $\longrightarrow$
- ☞ Mots clés 'TITR'
- ➭ Titre global pour la sortie des données
- → Animations<br>des données<br>ASCII (.asc) (p ☞ Récupération d'un fichier ASCII (.asc) (possibilité de le transformer en binaire)
- ☞ Tourne sous WINDOWS ou SGI

# **Bilan**

- ☞ Relations CAST3M / Autres logiciels
- ➭ De nombreuses solutions "utilisateurs" disponibles
- ➭ Manque la récupération des fichiers IGES et STEP ?
- ➭ Liste à compléter ?
- ☞ Relations CAST3M / FERVIEW
- ➭ Validé sur de nombreux cas tests (mécanique des structures, des fluides, thermique...)
- ➭ Solutions complémentaires

# **Contacts**

### ☞ FERVIEW

- ➭ http://gmfe16.cemif.univ-evry.fr:8080/ (rubrique Recherche/Mécanique des structures/Logiciels)
- ➭ feng@iup.univ-evry.fr
- ➭ cros@iup.univ-evry.fr
- ➭ greg@iup.univ-evry.fr
- ☞ L. Champaney
- ➭ http://www.lema.uvsq.fr/transfert/